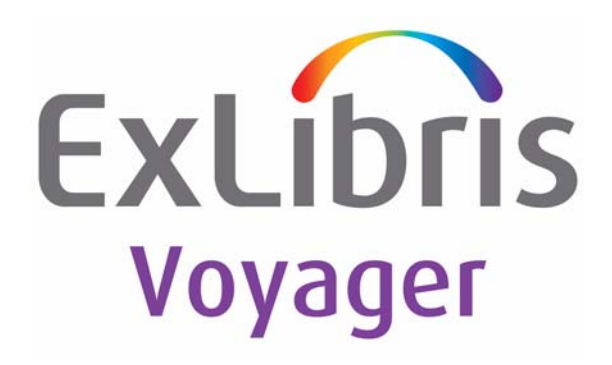

# **Voyager® Bridge to INN-Reach User's Guide**

# March 2014

Ex Libris Confidential

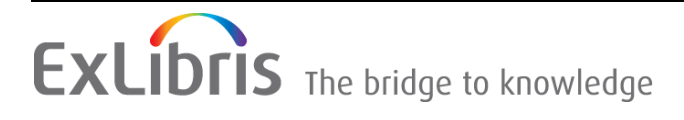

# **CONFIDENTIAL INFORMATION**

The information herein is the property of Ex Libris Ltd. or its affiliates and any misuse or abuse will result in economic loss. DO NOT COPY UNLESS YOU HAVE BEEN GIVEN SPECIFIC WRITTEN AUTHORIZATION FROM EX LIBRIS LTD.

This document is provided for limited and restricted purposes in accordance with a binding contract with Ex Libris Ltd. or an affiliate. The information herein includes trade secrets and is confidential.

# **DISCLAIMER**

The information in this document will be subject to periodic change and updating. Please confirm that you have the most current documentation. There are no warranties of any kind, express or implied, provided in this documentation, other than those expressly agreed upon in the applicable Ex Libris contract. This information is provided AS IS. Unless otherwise agreed, Ex Libris shall not be liable for any damages for use of this document, including, without limitation, consequential, punitive, indirect or direct damages.

Any references in this document to third-party material (including third-party Web sites) are provided for convenience only and do not in any manner serve as an endorsement of that third-party material or those Web sites. The third-party materials are not part of the materials for this Ex Libris product and Ex Libris has no liability for such materials.

# **TRADEMARKS**

ʺEx Libris,ʺ the Ex Libris Bridge to Knowledge , Primo, Aleph, Voyager, SFX, MetaLib, Verde, DigiTool, Rosetta, bX, URM, Alma , and other marks are trademarks or registered trademarks of Ex Libris Ltd. or its affiliates.

The absence of a name or logo in this list does not constitute a waiver of any and all intellectual property rights that Ex Libris Ltd. or its affiliates have established in any of its products, features, or service names or logos.

Trademarks of various third‐party products, which may include the following, are referenced in this documentation. Ex Libris does not claim any rights in these trademarks. Use of these marks does not imply endorsement by Ex Libris of these third-party products, or endorsement by these third parties of Ex Libris products.

Oracle is a registered trademark of Oracle Corporation.

UNIX is a registered trademark in the United States and other countries, licensed exclusively through X/ Open Company Ltd.

Microsoft, the Microsoft logo, MS, MS‐DOS, Microsoft PowerPoint, Visual Basic, Visual C++, Win32, Microsoft Windows, the Windows logo, Microsoft Notepad, Microsoft Windows Explorer, Microsoft Internet Explorer, and Windows NT are registered trademarks and ActiveX is a trademark of the Microsoft Corporation in the United States and/or other countries.

Unicode and the Unicode logo are registered trademarks of Unicode, Inc.

Google is a registered trademark of Google, Inc.

Copyright Ex Libris Limited, 2014. All rights reserved.

Document released: March 2014

Web address: http://www.exlibrisgroup.com

## **Contents**

#### **[About This Document](#page-4-0)**

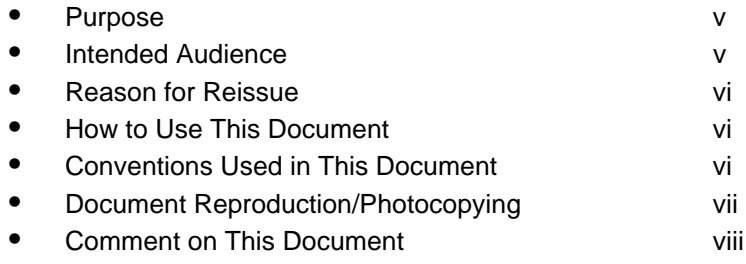

#### **[1 Getting Started](#page-8-0)**

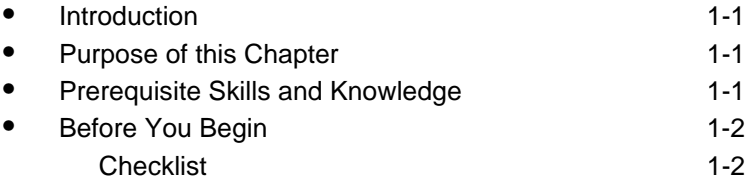

#### **[2 Configuring and Running the Voyager Bridge to INN-Reach](#page-12-0)**

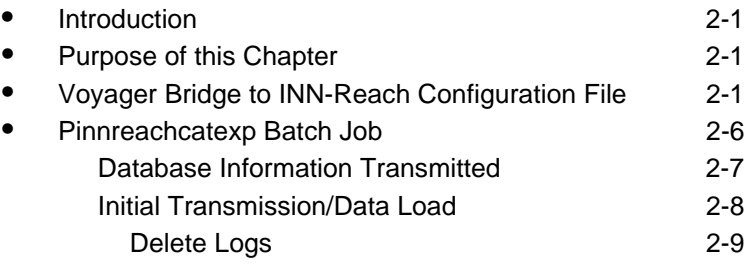

**IN** Index IN-1

# **Contents**

#### <span id="page-4-3"></span><span id="page-4-0"></span>**About This Document**

#### <span id="page-4-1"></span>**Purpose**

<span id="page-4-5"></span>This document provides the following.

- **•** A description of the Voyager Bridge to INN-Reach.
- **•** Instructions for customizing the Voyager Bridge to INN-Reach to meet your requirements.
- **•** Instructions for completing the initial transmission of bibliographic, holdings, and item records consistent with the INN-Reach database format.
- <span id="page-4-4"></span>**•** Instructions for processing the on-going transmission of database updates of bibliographic, holdings, and item records consistent with the INN-Reach database format.

#### <span id="page-4-2"></span>**Intended Audience**

This document is intended for Voyager<sup>®</sup> customers who have a requirement to transmit Voyager database information to an INN-ReachTM database. This document is written for a more technical audience responsible for the setup and on-going maintenance of the Voyager database and transmission of records to the INN-Reach system.

#### <span id="page-5-0"></span>**Reason for Reissue**

This manual is being reissued for the following reasons:

- **•** Corrected the data/time parameter in [Table 2-2 on page 2-7](#page-18-1) to -C
- <span id="page-5-4"></span>**•** Updated the guide format for consistency with the other user's guides

#### <span id="page-5-1"></span>**How to Use This Document**

This document covers the Voyager configuration, initial load, and on-going maintenance/database update information for transmission of records to an INN-Reach database.

This document consists of the following:

Chapter 1 "Getting Started" Chapter 1 provides information about prerequisite skills and/or knowledge required for working with the Voyager Bridge to INN-Reach and a brief overview of preparatory tasks. Chapter 2 "Configuring and Running Voyager Bridge to INN-Reach" Chapter 2 provides information about configuring and running the Voyager Bridge to INN-Reach. Index The Index is an alphabetical, detailed cross-reference of topics about which this document contains information.

#### <span id="page-5-2"></span>**Conventions Used in This Document**

The following conventions are used throughout this document:

- <span id="page-5-3"></span>**•** Names of commands, variables, stanzas, files, and paths (such as /dev/tmp), as well as selectors and typed user input, are displayed in constant width type.
- **•** Keyboard commands (such as **Ctrl** and **Enter**) are displayed in **bold**.
- **•** Required keyboard input such as "Enter **vi**" is displayed in **constant width bold** type.
- **•** Place holders for user-defined input (variables) such as **ls -l** *filename*  are displayed in *constant width italic* type.
- **•** The names of menus or status display pages and required selections from menus or status display pages such as "From the **Applications** drop-down menu, select **System-wide**," are displayed in **bold** type.
- **•** Object names on a window's interface, such as the **Description** field, the **OK** button, and the **Metadata** tab, are displayed in **bold** type.
- **•** The titles of documents such as *ENCompass Web Client User's Guide* are displayed in *italic* type.
- **•** System-generated responses such as error messages are displayed in constant width type.
- **•** Caution, warning, and important notices are displayed with a distinctive label such as the following:

#### **NOTE:**

Information to keep in mind.

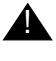

#### ! **IMPORTANT:**

*Information you should consider before making a decision or configuration. Potential inconvenience involved.*

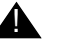

#### ! **CAUTION:**

*Information you must consider before making a decision or configuration. Potential loss of data or system malfunction involved.*

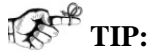

*Helpful hints you might want to consider before making a decision or configuration.*

#### **RECOMMENDED:**

*Preferred course of action or configutration.*

#### **OPTIONAL:**

*Indicates course of action which is not required, but may be taken to suit your preference.*

#### <span id="page-6-0"></span>**Document Reproduction/Photocopying**

Photocopying the documentation is allowed under your contract with Ex Libris (USA) Inc. It is stated below:

All documentation is subject to U.S. copyright protection. CUSTOMER may copy the printed documentation only in reasonable quantities to aid the employees in their use of the SOFTWARE. Limited portions of documentation, relating only to the public access catalog, may be copied for use in patron instruction.

#### <span id="page-7-0"></span>**Comment on This Document**

To provide feedback regarding this document, use the Ex Libris eService or send your comments in an e-mail message to docmanager@exlibrisgroup.com.

### <span id="page-8-4"></span><span id="page-8-0"></span>**Getting Started**

# 1

#### <span id="page-8-1"></span>**Introduction**

The Voyager Bridge to INN-Reach provides the capability to transfer records from a Voyager database to the INN-Reach union catalog. This chapter describes some of the considerations and preparations for customizing and using the Voyager Bridge to INN-Reach.

#### <span id="page-8-2"></span>**Purpose of this Chapter**

This chapter's purpose is to provide information about prerequisite skills and/or knowledge required for working with the Voyager Bridge to INN-Reach and a brief overview of preparatory tasks.

#### <span id="page-8-3"></span>**Prerequisite Skills and Knowledge**

To use this document effectively, you need knowledge of the following.

- <span id="page-8-5"></span>• Microsoft<sup>®</sup> Interface navigation.
- **•** UNIX® commands and navigation for working with a variety of files to tailor the configuration for your requirements and run batch jobs to transmit data between systems.
- **•** Basic networking skills to properly customize the configuration file for transmission of records.
- **•** Basic knowledge of your Voyager system setup, MARC record formats, and the INN-Reach union catalog for working with the bibliographic, holdings, and item records being transmitted.
- **•** Voyager and INN-Reach systems capacity for determining number of records to transmit, frequency of transmissions, and time-of-day for transmissions.

#### <span id="page-9-0"></span>**Before You Begin**

The installation of the Voyager Bridge to INN-Reach assumes that you have the following installed.

- **•** Voyager (the base product)
- **•** Java Runtime Environment
- **•** Oracle JDBC
- **•** INN-Reach union catalog

#### <span id="page-9-2"></span><span id="page-9-1"></span>**Checklist**

In preparation for customizing and using the Voyager Bridge to INN-Reach, do the following.

**•** Identify the elements needed to customize the configuration file. See ["Configuring and Running the Voyager Bridge to INN-Reach" on page 2-1](#page-12-4) for more information.

Provided by staff managing the INN-Reach server:

- IP address of the INN-Reach server
- IP port(s) the server uses for INN-Reach services such as record load and update
- INN-Reach site code as specified by the consortium

Provided by the consortium:

- Item type map for converting Voyager item types to INN-Reach item types
- Item status map for converting Voyager item statuses to INN-Reach item statuses

Jointly decided:

— Default values for item types and item statuses

- **•** Determine the timeframe and processing for your initial transmission/data load and ongoing maintenance transmissions. See ["Configuring and](#page-12-4)  [Running the Voyager Bridge to INN-Reach" on page 2-1](#page-12-4) for more information.
	- One initial transmission load or several over a number of days
	- Timing of first maintenance update
	- Run transmissions during normal production hours or after production hours (peak verus non-peak times for the Voyager and INN-Reach servers)

### <span id="page-12-4"></span><span id="page-12-0"></span>**Configuring and Running the Voyager Bridge to INN-Reach**

# 2

#### <span id="page-12-1"></span>**Introduction**

This chapter describes the basic components of the Voyager Bridge to INN-Reach. This includes information regarding the Voyager Bridge to INN-Reach configuration file and processing the batch job.

#### <span id="page-12-2"></span>**Purpose of this Chapter**

The purpose of this chapter is to define the basic components used in the Voyager Bridge to INN-Reach.

#### <span id="page-12-3"></span>**Voyager Bridge to INN-Reach Configuration File**

<span id="page-12-5"></span>One of the main components of the Voyager Bridge to INN-Reach is the configuration file, INNreach.ini, that is located in /m1/ ... /xxxdb/ini/. See [Figure 2-1.](#page-13-0)

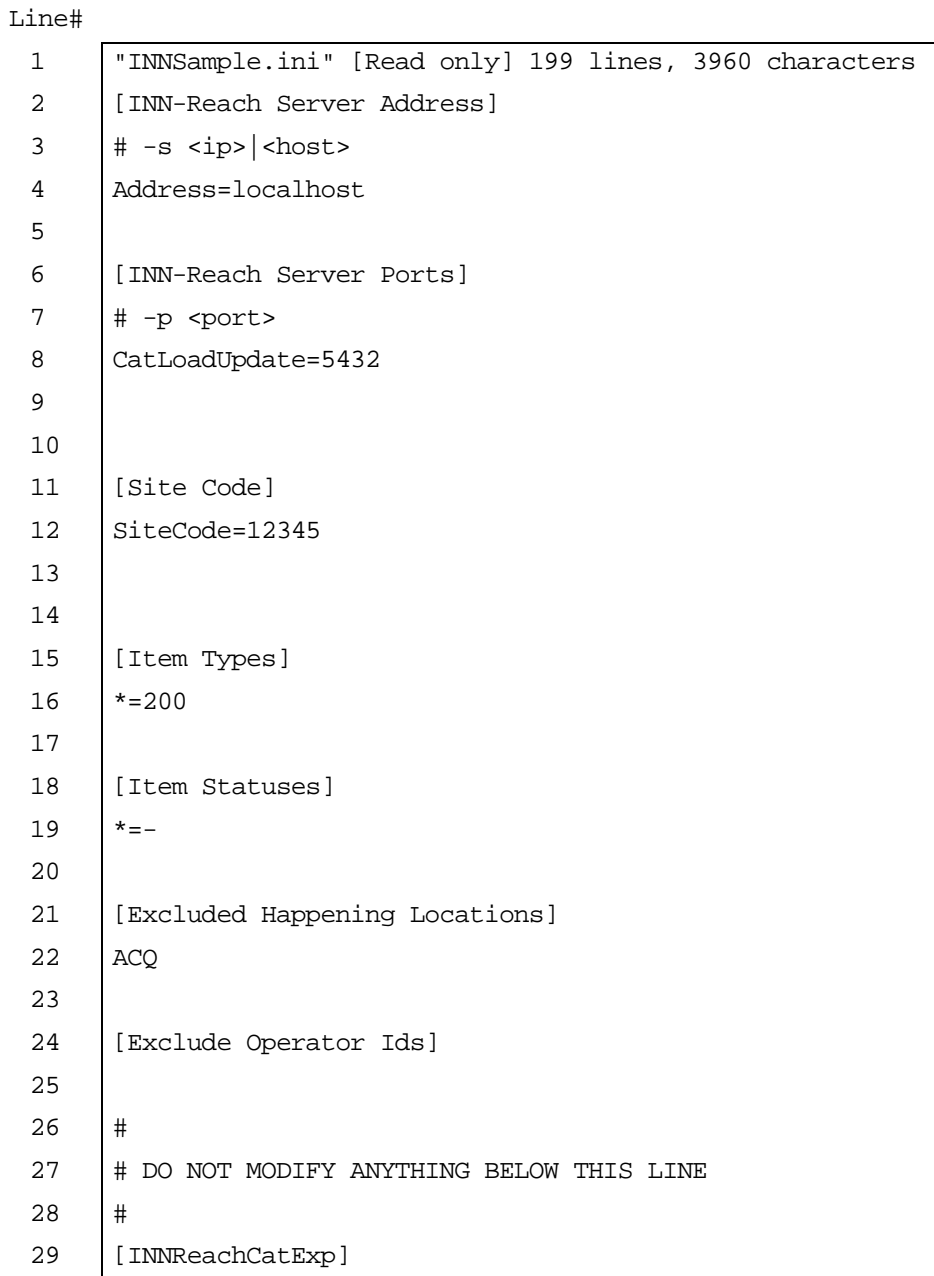

#### <span id="page-13-0"></span>**Figure 2-1. INNreach.ini file example**

The configuration file defines the following elements:

- **•** The IP address of the INN-Reach server.
- **•** The IP port(s) the server uses for INN-Reach services such as record load and update.
- **•** The INN-Reach site code as specified by the consortium.
- **•** The item type map for converting Voyager item types to INN-Reach item types.
- **•** The item status map for converting Voyager item statuses to INN-Reach item statuses.
- **•** The default values for item types and item statuses.

The following list defines each of the stanzas located in the INN-Reach.ini file. See [Table 2-1.](#page-14-0)

<span id="page-14-1"></span><span id="page-14-0"></span>**Table 2-1. INNreach.ini stanza definitions**

<span id="page-14-3"></span><span id="page-14-2"></span>

| <b>Stanza</b>              | <b>Definition</b>                                                                   |
|----------------------------|-------------------------------------------------------------------------------------|
| [INN-Reach Server Address] | IP address of the INN-Reach server entered in<br>either IP or domain-name notation. |
| [INN-Reach Server Ports]   | Valid IP port number for the INN-Reach service.                                     |
| [Site Code]                | Five-digit, alphanumeric INN-Reach code by<br>which the Voyager database is known.  |

<span id="page-15-0"></span>

| <b>Stanza</b> | <b>Definition</b>                                                                                                    |
|---------------|----------------------------------------------------------------------------------------------------|
| [Item Types]  | Set of keys, one for each Voyager item type<br>code. The value for each key is the INN-Reach<br>item type code. The INN-Reach item type code<br>must be numeric, three characters long. |
|               | A default item type mapping must be defined<br>using an asterisk (*) for the key and specifying a<br>value.                                                                             |
|               | Example:                                                                                                    |
|               | $Book = 201$<br>Ser=201<br>$* = 200$                                                                                                    |
|               | (Item Type Code as found in Voyager System<br>Administration > System > Item Types.)                                                                                                    |
|               | Add the asterisk (*) value as the last value in the<br>list. The [Item Types] values are read in<br>sequential order. If there is no match, the<br>asterisk (*) value is used.          |
|               | <b>NOTE:</b><br>If there are multiple entries with the same type,<br>the last type defined in the sequential order is<br>used.                                                          |
|               | See the Voyager System Administration User's<br>Guide for more information about item types.                                                                                            |

**Table 2-1. INNreach.ini stanza definitions**

<span id="page-16-0"></span>

| <b>Stanza</b>   | <b>Definition</b>                                                                                                    |                                                                                                    |
|-----------------|----------------------------------------------------------------------------------------------------|----------------------------------------------------------------------------------------------------|
| [Item Statuses] | Set of keys, one for each Voyager item status.<br>Each key is the ITEM_STATUS_DESC from<br>ITEM_STATUS_TYPE. See the following list.                                                                                        |                                                                                                    |
|                 | NotCharged<br>Renewed<br>RecallRequest<br>OnHold<br>InTransitDischarged<br>Discharged<br>LostLibraryApplied<br><b>Claims Returned</b><br>Withdrawn<br>CatalogReview<br>Scheduled<br>CallSlipRequest<br>RemoteStorageRequest | Charged<br>Overdue<br>HoldRequest<br><b>InTransit</b><br>InTransitOnHold<br>Missing<br>Lost System Applied<br>Damaged<br>AtBindery<br>CirculationReview<br><b>InProcess</b><br>ShortLoanRequest |
|                 | The value for each key is a single character<br>provided by the INN-Reach consortium. Non-<br>alphanumeric ASCII characters may be<br>specified as INN-Reach item status codes.                                             |                                                                                                    |
|                 | A default item status mapping must be defined<br>for any missing Voyager item statuses by using<br>an asterisk (*) for the key and specifying a<br>value.                                                                   |                                                                                                    |
|                 | Example:                                                                                                    |                                                                                                    |
|                 | Notcharged=-<br>*=-                                                                                                    |                                                                                                    |
|                 | $( - = available)$                                                                                                    |                                                                                                    |
|                 | Add the asterisk (*) value as the last value in the<br>list. The [Item Statuses] values are read in<br>sequential order. If there is no match, the<br>asterisk (*) value is used.                                           |                                                                                                    |
|                 | NOTE:<br>If there are multiple entries with the same<br>status, the last status defined in the sequential<br>order is used.                                                                                                 |                                                                                                    |
|                 | See the Voyager System Administration User's<br>Guide for more information about item statuses.                                                                                                    |                                                                                                    |

**Table 2-1. INNreach.ini stanza definitions**

<span id="page-17-1"></span>

| <b>Stanza</b>                    | <b>Definition</b>                                                                                                    |
|----------------------------------|----------------------------------------------------------------------------------------------------|
| [Exclude Happening<br>Locations] | Set of keys without values representing<br>Voyager location codes from Voyager System<br>Administration > System > Locations.         |
|                                  | Records last modified at one of these locations<br>are excluded from the INN-Reach update<br>process.                                 |
|                                  | For example, you may not want dynamically<br>created records from Circulation or the<br>Acquisitions client to transfer.              |
|                                  | See the Voyager System Administration User's<br>Guide for more information about happening<br>locations.                              |
| [Exclude Operator Ids]           | Set of keys without values representing<br>Voyager operator IDs from Voyager System<br>Administration > Security > Operator Profiles. |
|                                  | Example:                                                                                                    |
|                                  | demo<br>acqclerk                                                                                                    |
|                                  | Records last modified by these operators are<br>excluded from the INN-Reach update process.                                           |
|                                  | For example, you may want to exclude records<br>created by circulation desk operators.                                                |
|                                  | See the Voyager System Administration User's<br>Guide for more information about operator IDs.                                        |

**Table 2-1. INNreach.ini stanza definitions**

#### <span id="page-17-0"></span>**Pinnreachcatexp Batch Job**

<span id="page-17-3"></span><span id="page-17-2"></span>The Voyager Bridge to INN-Reach batch job is invoked by a script in the Voyager database's /sbin/ folder called Pinnreachcatexp. This can be run as part of a cron job by simply specifying Pinnreachcatexp; default parameters are supplied.

The command line parameters that can be used with the batch job are described in [Table 2-2.](#page-18-2) In general, these parameters are primarily used with the initial transmission/data load. See ["Initial Transmission/Data Load" on page 2-8](#page-19-0).

<span id="page-18-3"></span>

| <b>Parameters</b> | <b>Description</b>                                                                                                    |
|-------------------|----------------------------------------------------------------------------------------------------|
| -B                | Begin range. Specify bibliographic record ID value.                                                                                                    |
| -E                | End range. Specify bibliographic record ID value.                                                                                                    |
| -R                | Required bibliographic records. Use to transmit specific<br>bibliographic records.                                                                                                    |
| $-C$              | Date and time to begin sending updates in MM/DD/<br>YYYY: HH: MM format or YYYYMMDD[.HHMM[SS]]. S stands<br>for since.                                                                                                    |
|                   | This processes changes and new records based on date<br>criteria.                                                                                                    |
|                   | <b>NOTE:</b><br>If no time is specified, the job looks for updates to process<br>from the beginning of the specified date starting at 12<br>midnight.                                                                       |
|                   | Additionally, if no date is specified and no range of<br>bibliographic records is specified, Pinnreachcatexp uses the<br>date of the last successful run logged in /m1/  /xxxdb/rpt/<br>success.marcrec.ucexp.yymmddhhmmss. |
| -v                | Sets a different logging level. Use a numeric value 1 to 9. The<br>higher values provide more detail in the log file for subsequent<br>analysis.                                                                            |
| $-X$              | Exclude operator IDs. See "[Exclude Operator Ids]" on page 2-<br>6.                                                                                                    |

<span id="page-18-2"></span><span id="page-18-1"></span>**Table 2-2. Pinnreachcatexp parameters**

#### <span id="page-18-0"></span>**Database Information Transmitted**

The Voyager Bridge to INN-Reach program transmits the following information when the batch job is run.

- **•** New/updated bibliographic, MFHD, and item records in a format compatible with the INN-Reach union catalog. New records identified for exclusion in the INNreach.cfg file are not transmitted.
- **•** Delete requests for deleted bibliographic, MFHD, and item records in the Voyager database.

**•** Delete requests for MFHD/item records previously transmitted to the INN-Reach union catalog that have subsequently been suppressed from the Voyager OPAC.

In addition, several logs are created as a result of the transmission process and stored in /m1/ ... /xxxdb/rpt/. See [Table 2-3](#page-19-1) for more information.

<span id="page-19-1"></span>**Table 2-3. Log Files**

| <b>Log File Name</b>                   | <b>Description</b>                                                                                                    |
|----------------------------------------|----------------------------------------------------------------------------------------------------|
| IIIReach.ucexp.YYMMDD                  | Captures messages generated during the<br>data transmission such as the following.                                                   |
|                                        | <b>Termination messages</b>                                                                                                    |
|                                        | Send messages                                                                                                    |
|                                        | Deleted serials holdings messages                                                                                                    |
|                                        | Deleted item record messages                                                                                                    |
| success.marcrec.ucexp.yymmddhhmmss     | marcrec.ucexp.yymmddhhmmss is renamed<br>when the transmission of updates has<br>successfully completed.                             |
|                                        | NOTE:<br>Provides the -S parameter time value for<br>Pinnreachcatexp when no date or range of<br>bibliographic records is specified. |
| ucexp.iii.yymmddhhmmss                 | Captures MARC records that are sent during<br>transmission.                                                                          |
| retry.ucexp.iii.yymmddhhmmss           | Captures IDs of records that could not be<br>sent due to some error.                                                                 |
|                                        | Pinnreachcatexp processes this file the next<br>time it is run.                                                                      |
| processed.retry.ucexp.iii.yymmddhhmmss | retry.ucexp.iii.yymmddhhmmss is renamed<br>after it is processed.                                                                    |
|                                        | Any failures from this second attempt are<br>logged in IIIReach.ucexp.YYMMDD.                                                        |

#### <span id="page-19-2"></span><span id="page-19-0"></span>**Initial Transmission/Data Load**

There are several considerations for running the first transmission of records with the Voyager Bridge to INN-Reach such as the following.

- **•** Size/number of records to be transmitted
- **•** Processing time required on the Voyager and INN-Reach servers
- **•** Time of day/week/month to run the initial transmission
- **•** Overlapping backup processing time (should be avoided)

In general, the results of these considerations lead most sites to choose to transmit subsets of the intended database over a period of time versus in one single transmission.

The Voyager Bridge to INN-Reach allows you to send subsets of the total number of bibliographic records by using the -B and -E parameters with bibliographic record ID values. Example:

*Pinnreachcatexp -B<beginning record number> -E<ending record number>*

See [Table 2-2](#page-18-2) for more information about specific parameters.

You can also use the -B and -E parameters to determine processing time and the size of your subsets. For example, use the following run parameters to get some approximate processing time estimates:

*Pinnreachcatexp -E1000*

#### **NOTE:**

This example defaults to a -B value of zero on your first run. Check the IIIReach.ucexp.YYMMDD log file located in  $/m1/$  ...  $/xxxdb/rot/$  for the processing time of the batch job.

For subsequent subset runs, specify:

```
Pinnreachcatexp -B<last+1> -E<last+desired>
```
or more specifically,

#### *Pinnreachcatexp -B1001 -E5000*

If the initial load takes place over a period of days, records updated during those days will not have been transmitted by the initial load process. To incorporate the updated bibliographic records in a transmission, run the first maintenance job (after the initial transmission period) using the date of the first day that the initial load was run. Example:

```
Pinnreachcatexp -S<date/time first sent>
```
#### <span id="page-20-0"></span>**Delete Logs**

When doing your initial load, you may want to rename or move the following files to a different directory.

• deleted bib marc

- **•** delete.item
- **•** deleted.mfhd.marc

Otherwise, the program tries to process any deletes and send them to the INN-Reach system.

## <span id="page-22-0"></span>**Index**

item type mapping, [2-4](#page-15-0)

#### **A**

About this document, [-v](#page-4-3) audience, [-v](#page-4-4) conventions used, [-vi](#page-5-3) how to use, [-vi](#page-5-4) purpose, [-v](#page-4-5)

#### **B**

batch job, [2-6](#page-17-2)

#### **C**

checklist, [1-2](#page-9-2) configuration file, [2-1](#page-12-5) cron job, [2-6](#page-17-3) customizing Voyager INN-Reach Interface, [2-1](#page-12-5)

#### **G**

Getting Started, [1-1](#page-8-4) prerequisite skills and knowledge, [1-1](#page-8-5)

#### **I**

initial transmission, [2-8](#page-19-2) IP address, [2-3](#page-14-1) IP port, [2-3](#page-14-2) item status mapping, [2-5](#page-16-0)

#### **P**

parameters, [2-7](#page-18-3) Pinnreachcatexp, [2-6](#page-17-2) planning checklist, [1-2](#page-9-2)

#### **S**

site code, [2-3](#page-14-3)

#### **T**

transmission, [2-8](#page-19-2)